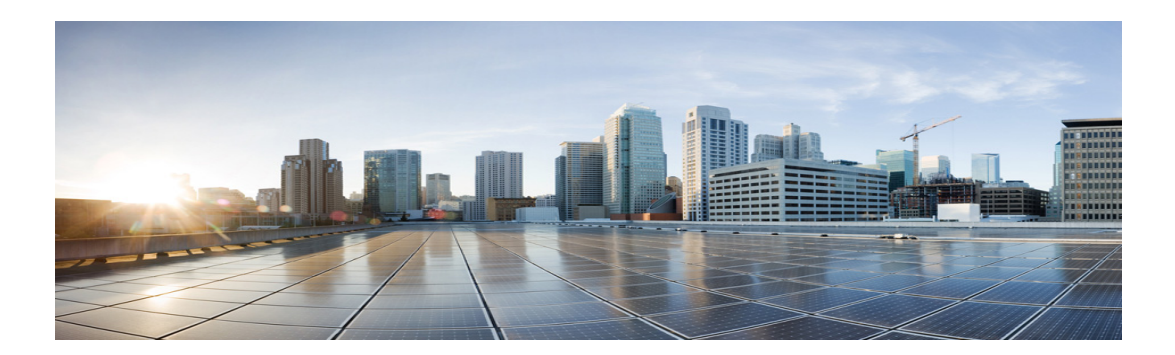

# **Preface**

This preface describes the audience, organization, and documentation conventions for this guide and provides information on how to obtain related documents and technical assistance.

This preface includes the following major sections:

- **•** [Audience, page ix](#page-0-0)
- **•** [Organization, page ix](#page-0-1)
- **•** [Related Documentation, page x](#page-1-0)
- **•** [Conventions, page xi](#page-2-0)
- **•** [Obtaining Documentation, Support, and Security Guidelines, page xii](#page-3-0)

# <span id="page-0-0"></span>**Audience**

This guide is also intended for system integrators incorporating the Cisco 5930 Embedded Services Router (ESR) and the Cisco 5921 ESR into their designs. This book documents the Cisco IOS.

### <span id="page-0-1"></span>**Organization**

This guide is organized into the following chapters:

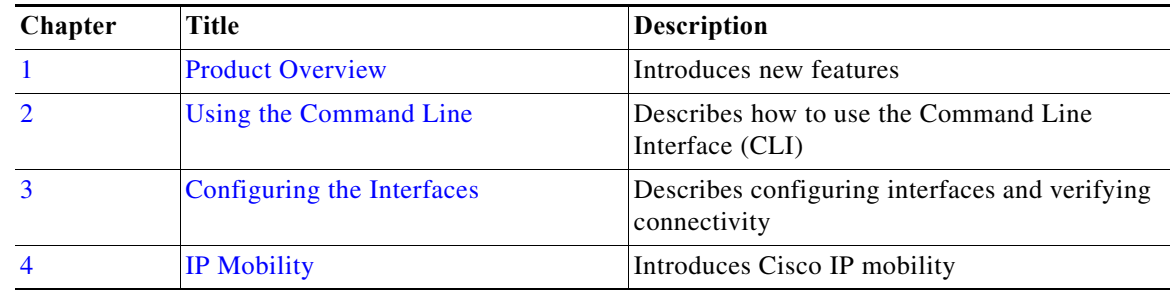

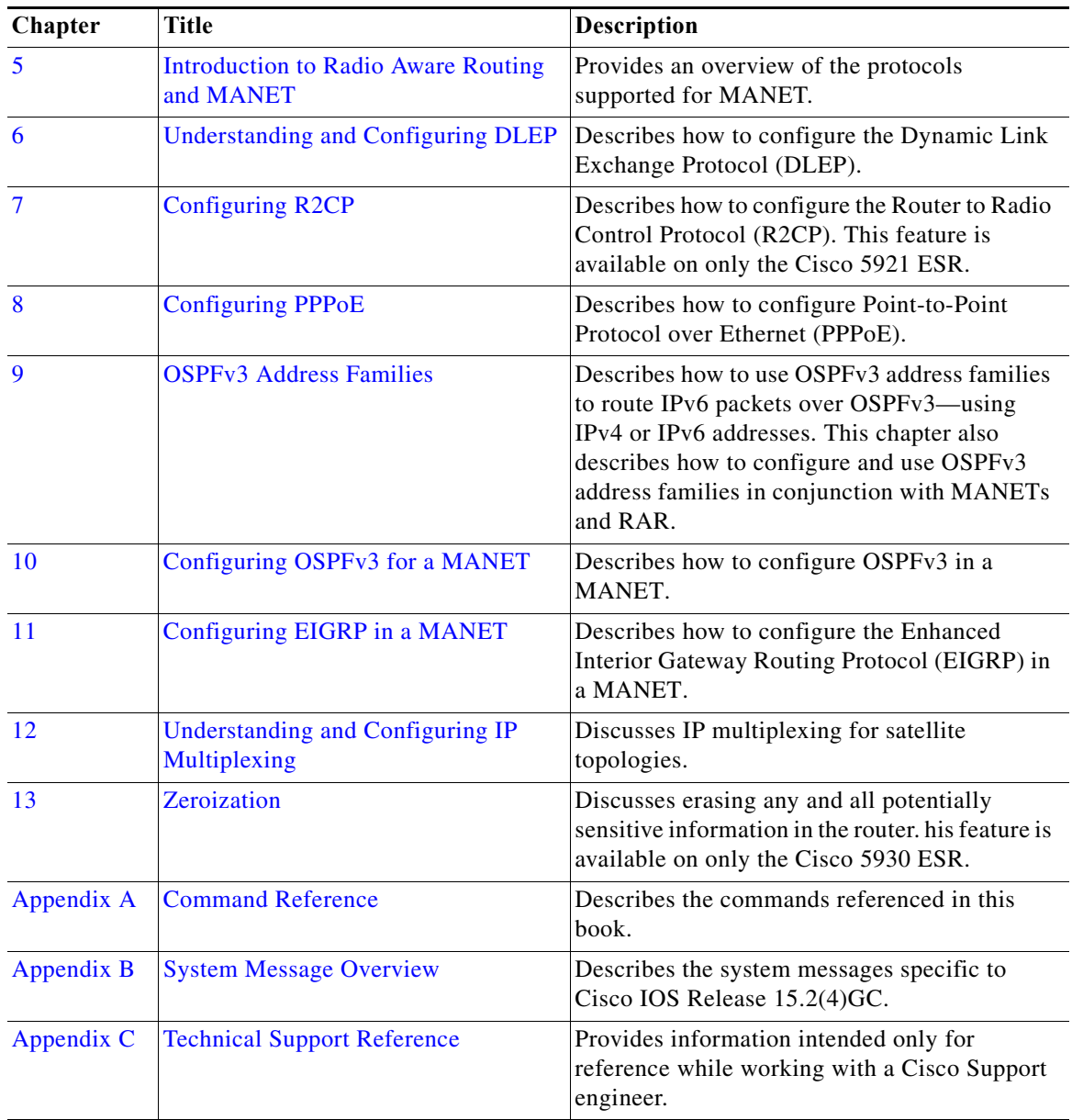

# <span id="page-1-0"></span>**Related Documentation**

Documentation for Cisco IOS Release 15.4(3)T includes the following documents:

- **•** *Release Notes for Cisco IOS Software Release 15.4(3)T* [http://www.cisco.com/c/en/us/td/docs/solutions/GGSG-Engineering/15-4-3M/15-4-3M](http://www.cisco.com/c/en/us/td/docs/solutions/GGSG-Engineering/15-4-3M/15-4-3M.html) [.html](http://www.cisco.com/c/en/us/td/docs/solutions/GGSG-Engineering/15-4-3M/15-4-3M.html)
- **•** *IP Mobility: Mobile Networks Configuration Guide, Cisco IOS Release 15.2M&T*  [http://www.cisco.com/en/US/partner/docs/ios-xml/ios/mob\\_ip/configuration/15-2mt/mob-ip-15-2](http://www.cisco.com/en/US/partner/docs/ios-xml/ios/mob_ip/configuration/15-2mt/mob-ip-15-2mt-book.html) [mt-book.html](http://www.cisco.com/en/US/partner/docs/ios-xml/ios/mob_ip/configuration/15-2mt/mob-ip-15-2mt-book.html)

H

- **•** *Cisco 5921 ESR Integration Guide [http://www.cisco.com/en/US/docs/solutions/GGSG-Engineering/Cisco\\_5921/Cisco\\_5921\\_ESR\\_Int](http://preview.cisco.com/en/US/docs/solutions/GGSG-Engineering/Cisco_5921/Cisco_5921_ESR_Integration.pdf) egration.pdf*
- **•** *Installing Cisco IOS on the X-Pedite 5205 [http://www.cisco.com/en/US/docs/solutions/GGSG-Engineering/15\\_2\\_3GC/Install/X-ES\\_Instructi](http://www.cisco.com/en/US/docs/solutions/GGSG-Engineering/15_2_3GC/Install/X-ES_Instructions.pdf) ons.pdf*

For all documentation related to the main release, Cisco IOS Release 15.2T, refer to the following URL: [http://www.cisco.com/en/US/partner/products/ps11746/tsd\\_products\\_support\\_series\\_home.html](http://www.cisco.com/en/US/partner/products/ps11746/tsd_products_support_series_home.html)

For instructions on entering ROM Monitor code (ROMMON), refer to the following URL:

http://www.cisco.com/en/US/docs/ios-xml/ios/sys-image-mgmt/configuration/15-2mt/sysimgmgmt-reb ooting.html#GUID-1CC6B514-7873-4B93-A4DE-8E5FE02A042E

## <span id="page-2-0"></span>**Conventions**

This document uses the following typographical conventions:

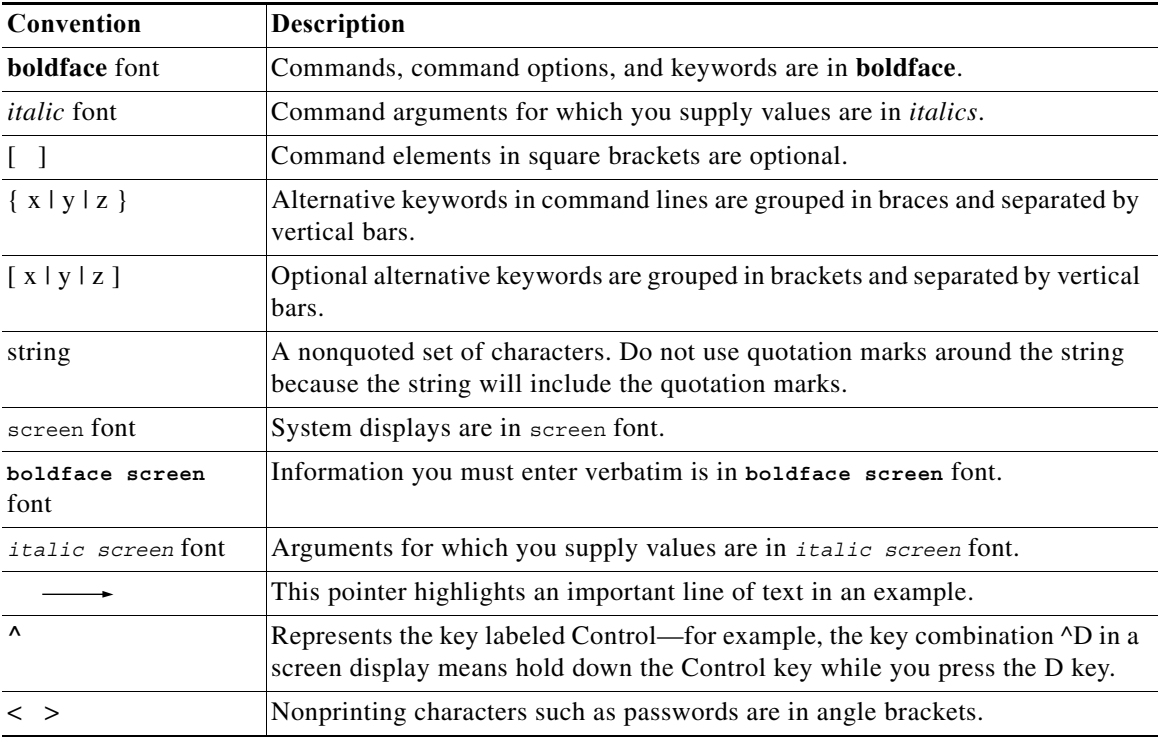

Notes use the following conventions:

 $\mathscr{P}$ 

**Note** Means *reader take note*. Notes contain helpful suggestions or references to material not covered in the publication.

Cautions use the following conventions:

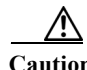

**Caution** Means *reader be careful*. In this situation, you might do something that could result in equipment damage or loss of data.

Warnings use the following conventions:

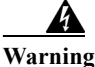

**Warning Safety warnings appear throughout this publication in procedures that, if performed incorrectly, may cause harm to you or the equipment. A warning symbol precedes each warning statement.**

#### **Commands in Task Tables**

Commands listed in task tables show only the relevant information for completing the task and not all available options for the command. For a complete description of a command, see Appendix A, "Command Reference."

# <span id="page-3-0"></span>**Obtaining Documentation, Support, and Security Guidelines**

For information on obtaining documentation, obtaining support, providing documentation feedback, security guidelines, and also recommended aliases and general Cisco documents, see the monthly *What's New in Cisco Product Documentation*, which also lists all new and revised Cisco technical documentation, at the following URL:

<http://www.cisco.com/en/US/docs/general/whatsnew/whatsnew.html>